**AutoCAD [Mas reciente] 2022**

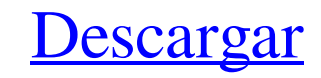

#### **AutoCAD Crack Torrente (2022)**

AutoCAD se ha convertido en la aplicación CAD más utilizada y confiable del mundo. Hay más de cuatro millones de usuarios de AutoCAD en todo el mundo, con más del 50% de los usuarios provenientes de EE. UU., China, India y diseño. Estas herramientas, en particular el software paramétrico y BIM (modelado de información de construcción), permiten a los usuarios crear dibujos y modelos 2D y 3D precisos y realistas generados por computadora. Aut muestra un excelente video instructivo sobre cómo usar AutoCAD para crear, editar y compartir hermosos dibujos en 2D y 3D: ¿Qué es AutoCAD? AutoCAD es la aplicación de software líder en la industria para diseño y dibujo. F ampliamente disponible. Autodesk adquirió Alias Wavefront, la empresa que desarrolló AutoCAD, en 1996, y Autodesk ha seguido creciendo y ampliando AutoCAD con importantes actualizaciones que introducen nuevas característic a los usuarios crear dibujos en 2D de edificios, estructuras y otros elementos utilizando formas básicas como rectángulos y cuadrados, o formas más avanzadas, como círculos, elipses y triángulos. Los elementos de dibujo 2D Architecture, AutoCAD Electrical, AutoCAD Mechanical, AutoCAD Plant, AutoCAD Video, etc. Los modelos 3D se pueden crear en AutoCAD usando una combinación de las funciones de modelado sólido y de estructura alámbrica. La ca tecnología del software ha cambiado la forma en que el mundo diseña, construye y modifica las cosas. Es la aplicación de software líder en la industria para crear modelos 3D. AutoCAD es la aplicación que revolucionó la for contratistas crean en todo el mundo

#### **AutoCAD Crack**

AutoCAD no admite el formato de intercambio DWG basado en XML, introducido originalmente con AutoCAD 2006. Las aplicaciones de dibujo e ingeniería, lanzadas como parte de Autodesk 3D Studio Max, y Maya, lanzadas como parte dibujos en PDF está integrada en AutoCAD. Desde la versión 2012, también permite exportar a DWG, DXF y PDF. No es posible exportar a otro formato, como mapa de bits o SVG. ITB AutoCAD admite las siguientes ABI: P32 LP64 F1 compatibles con Intel. Microsoft Visual Studio tiene las siguientes ABI: 32 bits 64 bits (para plataformas x86 y x64) ILP32 ILP64 Las ABI enumeradas en la página de descarga de AutoCAD indican que AutoCAD está compilado pa el compilador nativo en una plataforma determinada. Historial de versiones AutoCAD 2018 fue el último lanzamiento importante, luego de una actualización significativa en noviembre de 2017. AutoCAD 2016 es la última versión opción de Windows de 32 bits y la instalación de Linux están disponibles pero aún no son oficialmente compatibles. A diferencia de las versiones anteriores, AutoCAD 2016 ya no es una versión mejorada de AutoCAD 2015. El úl no es compatible. AutoCAD 2002 es compatible hasta finales de 2017. AutoCAD 2000 es compatible hasta finales de 2017. AutoCAD 2000 es compatible hasta finales de 2014. Versiones preliminares Las versiones de AutoCAD siguen técnico de AutoCAD estuvo disponible. Se anunciaron nuevas funciones y correcciones de errores en Autodesk Developer Network.Muchas de estas características y correcciones finalmente se agregaron al lanzamiento público. Al

## **AutoCAD Crack + Codigo de registro gratuito**

Vaya al menú y seleccione la opción #4 Abra la carpeta con la aplicación ACE y arrastre y suelte el archivo en la ventana de la aplicación ACE. Extraiga la carpeta de la aplicación ACE y ábrala. Presione "Extraer" y espere crear un nuevo proyecto o puede usar el proyecto existente Presiona "Enter" para abrir el nuevo proyecto Seleccione "Propiedades" y presione "Agregar título del nuevo proyecto como "Guardando" Ingrese a la categoría como " menú y seleccione la opción #5 Para cambiar la dimensión de la hoja a medir seleccione "Dimensión" en el menú Para cambiar las unidades de medida haga clic en la opción de unidad Puede presionar "Guardar y cerrar" cuando e guardado. Sabe cómo guardar un archivo nuevo. Ahora, concentrémonos en cómo guardar y cerrar un nuevo archivo. Para guardar un nuevo archivo, Abra el Explorador de archivos Vaya a la ruta C:\Users\{ USUARIO}\AppData\Roamin como "Guardando" Presiona "Guardar" Presiona OK" Presiona Comem Cuardar y Cerrar" Se ordenó al club Power de la A-League que pague daños y costos después de que se descubrió que el club había incumplido un acuerdo de patro recibieron sentencias de prisión suspendidas por su papel en una pelea entre Power y Gold Coast United en su partido en marzo. Gold Coast United contra Power Gameiro había sido acusado del cargo más grave - motín - pero no

## **?Que hay de nuevo en el?**

Personaliza la apariencia de tu marcador con más de 200 colores y estilos. Integre fácilmente estilos de marcador en sus dibujos cambiando la configuración de la apariencia del marcador de superficie. (vídeo: 1:20 min.) En como una herramienta de anotación o colóquelo en el plano de plano de planta para que su equipo lo use como referencia. (vídeo: 1:21 min.) Mejoras de CAD para el diseño arquitectónico: Modifique su estilo de dimensión con sea aún más fácil modificar un estilo de cota para que parezca un estilo diferente. Cree estilos de cota personalizados y reutilizables con pasos de dibujo mínimos. Cree fácilmente estilos de cota personalizados con los as personalizado. (vídeo: 1:21 min.) Ahorre tiempo con los nuevos estilos de cotas dinámicas o condicionales. Actualice rápida y fácilmente la apariencia de sus dimensiones con cambios en el dibujo. (vídeo: 1:33 min.) Anime l nueva función "alternar o desvanecer". Esta función le permite activar o desactivar la visibilidad de la línea de dimensión para que pueda animar rápidamente los cambios de dimensión. (vídeo: 1:29 min.) Agregue texto de co (vídeo: 1:21 min.) Nuevas funciones para la simbología: Cree y comparta fácilmente mapas y símbolos personalizados con otras personas. Comparta fácilmente mapas y símbolos que cree con otros. Use un simple arrastrar y solt Utilice estilos de línea personalizados para crear el aspecto que desee.Puede cambiar fácilmente los atributos de estilo de línea, como el color, el ancho, el grosor y la apariencia de la tapa final. Administre y distribuy un dibujo a otros formatos, como PDF, JPEG o DWG. (vídeo: 1:42 min.)

# **Requisitos del sistema:**

Mín.: SO: Windows® 7 de 64 bits Procesador: Core™ i3-5xx, Core™ i5-6xx, Core™ i7-7xx Memoria: 4 GB RAM Almacenamiento: 7 GB de espacio disponible Gráficos: NVIDIA® GeForce® GT 630 (2GB VRAM) Controlador: Windows® 7 de 64 b compatible con DirectX con puerto HDMI Adicional: al menos un mouse, teclado, monitor, USB

Enlaces relacionados:

http://www.jumarried.com/wp-content/uploads/2022/06/AutoCAD Crack Descarga gratis.pdf <http://iptvpascher.com/?p=19359> <https://unoticket.com/wp-content/uploads/2022/06/AutoCAD-56.pdf> <https://2z31.com/autocad-22-0-crack-torrent-completo-del-numero-de-serie/> <http://executivenavi.com/wp-content/uploads/2022/06/maridore.pdf> <https://h-stop.com/wp-content/uploads/2022/06/AutoCAD-41.pdf> <http://homeprosinsulation.com/wp-content/uploads/2022/06/AutoCAD-96.pdf> <https://shanajames.com/2022/06/21/autocad-crack-version-completa-de-keygen/> <https://www.apokoronews.gr/advert/autodesk-autocad-crack-codigo-de-licencia-y-keygen-descarga-gratis-mac-win/> <https://www.luvncarewindermere.net/autodesk-autocad-crack/> <https://sc-designgroup.com/wp-content/uploads/2022/06/breelsc.pdf> <https://motofamily.com/autodesk-autocad-crack-for-windows/> <https://5e19.com/autodesk-autocad-2023-24-2-codigo-de-registro-gratuito-mac-win-2022/> <https://suchanaonline.com/autocad-2022-24-1-descargar-mac-win/> <http://yogaapaia.it/archives/20675> https://richard-wagner-werkstatt.com/wp-content/uploads/2022/06/AutoCAD\_Crack\_Gratis\_WinMac.pdf <https://ztauctions.com/uncategorized/autodesk-autocad-20-1-crack-con-clave-de-serie-descarga-gratis-pc-windows-marzo-2022/> [https://1orijin.com/upload/files/2022/06/hC1TPRdIQ4gtIojTmvDS\\_21\\_10d8fd17812d4b6457ce882a7f1a623b\\_file.pdf](https://1orijin.com/upload/files/2022/06/hC1TPRdIQ4gtIojTmvDS_21_10d8fd17812d4b6457ce882a7f1a623b_file.pdf) <https://villamaremonti.com/wp-content/uploads/2022/06/talibemi.pdf> <https://drchriswinsey.com/autocad-crack-clave-de-licencia-gratuita-gratis-x64/>